## Obsah

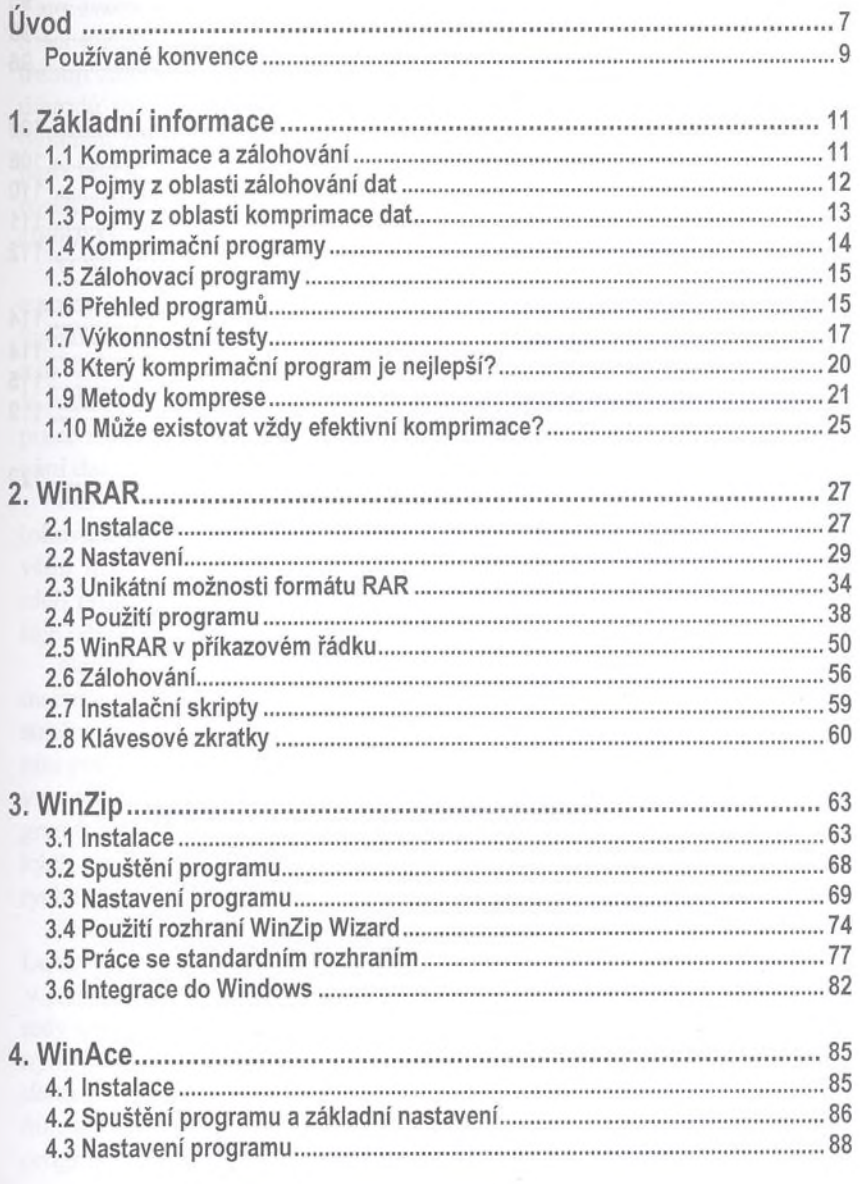

 $\sigma$ 

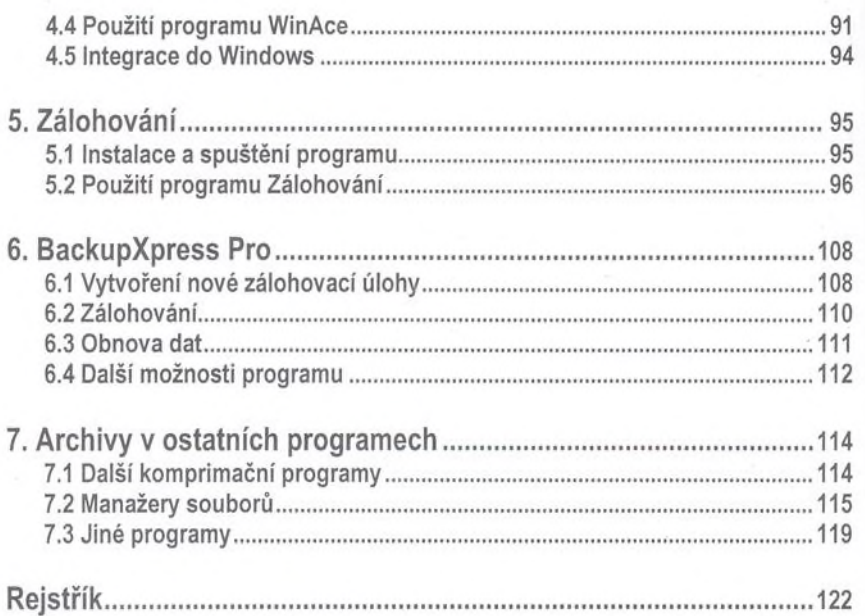